## **User Variables**

## User variables

User Variables are objects, values of which are determined by an user-created process by means of the interfaces D2000 ObjApi, D2000 VBApi, script of E vent type object, active picture script or user himself by means of control windows from pictures.

If a user-created process uses the interface D2000 ObjApi, process, calling the function SendChildren, can request for description of user variables, for which it is defined as the parent.

Value types of user variables:

- Boolean
- Integer
- Real
- Absolute time
- Time interval relative time

Use of user variables in D2000 system:

- controlling output tags in AUTO mode
- operands in logical and arithmetical expressions
  operands in conditions to raise and finish alarms
- displaying in pictures
- displaying in graphs

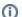

## Related pages:

User variables - configuration dialog box Values of user variables